# Title of the contribution

First Author<sup>1</sup>, Second Author<sup>2</sup>, Third Author<sup>3</sup>, and Fourth Author<sup>1</sup>

<sup>1</sup> Name and Address of your Institute first.author@email.address, fourth.author@email.address

<sup>2</sup> Name and Address of your Institute second.author@email.address

<sup>3</sup> Very long name and extremely long address of your Institute so that it covers several lines and takes up space from your extended abstract text third.author@email.address

Summary. The summary of your 1–2 page abstract goes here. This summary should contain no more than 10 lines of text as produced by LATEX with this template and the scee2018 class package. (This summary has about 7 lines.) Separate text sections in the main text body below with the standard LAT<sub>E</sub>X sectioning commands.

# <span id="page-0-2"></span>1 General Instructions

The main body of your text begins here. The scee2018 class package has been derived from Springer–Verlag's svmult package for multiple authors contributing to a book, since the 8-page full paper will be published in the post-conference book by Springer. All normal requisites and most of Springer's macros (title macros, theorem and lemma) work fine, although all of the features in svmult are not supported.

Typeset your abstract using standard LATEX macros or commands. Avoid defining your own macros, but if you do, put them in the preamble (somewhere between your last \usepackage command and the \begin{document} command) in the standard manner. Use the LATEX automatism for cross references and citations [\[1\]](#page-1-0). See Sects. [2](#page-1-1) and [3](#page-1-2) for multiple citations. This should work normally without any problems on most IAT<sub>E</sub>X systems, but, should you have any problems ensure that the natbib.sty package is installed on your system.

You should compile your abstract directly into a PDF file using pdflatex. Therefore, if you include any figures, you should preferably transform them into PDF or PNG format.

### 1.1 Some Details

Some details, by no means exhaustive, on fine-tuning equations, figures, and tables follow.

#### Equations

Equations are centered. The notation for vectors is the same as the default notation used by Springer: upright bold font.

$$
\mathbf{a} \times \mathbf{b} = \mathbf{c} \tag{1}
$$

Refer to equations as follows:

- Equation [\(1\)](#page-0-0) is the product of  $\dots$
- But, note that  $(1)$  is the product of ...

So, start your sentence with "Equation" but do not use the word "equation" or the abreviation "eq." when the reference appears midsentence.

In accordance with Springer requirements, use "×" to indicate multiplication and for the vector cross product, "." is used for the inner (or dot) product of vectors.

Subscripts and superscripts should be set in roman when they are words or abreviations. Also units, operators and the imaginary unit must be set in roman using mathrm:

$$
V_{\text{out}} = \oint_C \mathbf{E} \cdot \tau dl = -\frac{d\phi}{dt} = 4.7 \,\mu\text{V} \tag{2}
$$

$$
\nabla \times \mathbf{E} = -\mathrm{i}\omega\mu\mathbf{H} \tag{3}
$$

Note the small space between the number and its unit. Additionally, use "∆" to denote an infinitesimal increment and "e" for the base of the natural logarithm.

### *Theorems and lemmas.*

The theorem and lemma environments are as defined by Springer.

Theorem 1. *Theorem text*[1](#page-0-1) *goes here.*

Lemma 1. *Lemma text goes here.*

*Possible footnote problem.* A footnote might get typeset on the wrong page when LAT<sub>E</sub>X must decide whether a float (a figure or table) is to be placed at the bottom of the current page or must be moved to the top of the next page. Do not worry about that, the final layout will probably change a bit anyway and we shall do the fine tuning for you.

### Figures

Your figures should be done as shown in Fig. [1.](#page-1-3) Refer to figures as follows:

- Figure [1](#page-1-3) ... when beginning a sentence with the word "figure".
- In midsentence, it is Fig. [1.](#page-1-3)
- <span id="page-0-1"></span><span id="page-0-0"></span><sup>1</sup> Footnote

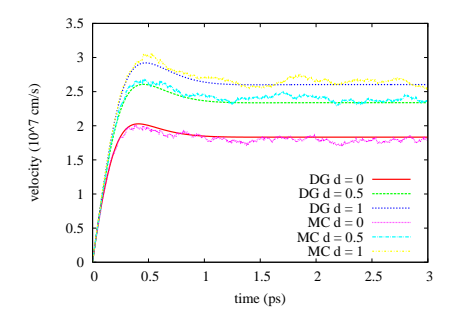

<span id="page-1-3"></span>Fig. 1. Please write your figure caption here

### *Figure Format*

Save all your diagrams and figures in PDF or PNG format and then include them into your abstract. Don't forget to send your .pdf and .png files along with the .tex files and the .pdf file of the complete abstract to SCEE 2018.

### Tables

Use the LAT<sub>E</sub>X automatism for cross-references as well as for your citations, see Sect. [1.](#page-0-2) Tabulate your data, etc. as shown in Table [1.](#page-1-4) Refer to your table as Table [1](#page-1-4)

Table 1. Please, put your table caption on top

<span id="page-1-4"></span>

| first | second third                                 |  |
|-------|----------------------------------------------|--|
|       | number number number<br>number number number |  |

both when starting a sentence as well as midsentence.

# <span id="page-1-1"></span>2 Section Heading

Your text goes here. Use the LATEX automatism for your first list of citations [\[2,](#page-1-5) [3\]](#page-1-6).

### 2.1 Subsection Heading

This is an interesting result:

$$
\mathbf{E}(\mathbf{r}) = \mathbf{E}_0 e^{i\mathbf{k} \cdot \mathbf{r}} \tag{4}
$$

#### Subsubsection Heading

Your text goes here.

*Paragraph Heading*

Your text goes here.

*Subparagraph Heading.* Your text goes here.

## <span id="page-1-2"></span>3 Section Heading

Your text goes here. Use the LATEX automatism for your second list of citations [\[2–](#page-1-5)[4\]](#page-1-7).

### 3.1 Subsection Heading

Your text goes here.

### Subsubsection Heading

Your text goes here. Use the LATEX automatism for cross-references and citations, see Sects. [1,](#page-0-2) [2,](#page-1-1) and [3.](#page-1-2)

*Paragraph Heading*

Your text goes here.

*Subparagraph Heading.* Your text goes here.

# 4 Running LAT<sub>EX</sub>

Please use pdflatex, if you process your files from a shell.

*Acknowledgement.* Financial and spiritual support is acknowledged.

### References

- <span id="page-1-0"></span>1. A.M. Kagan, Y.V. Linnik, and C.R. Rao. *Characterization Problems in Mathematical Statistics*. Wiley, New York, 1973.
- <span id="page-1-5"></span>2. P.A. Meyer. A short presentation of stochastic calculus. In M. Emery, editor, *Stochastic Calculus in Manifolds*. Springer, Berlin Heidelberg New York, 1989.
- <span id="page-1-6"></span>3. B.M. Miller and W.J. Runggaldier. Kalman filtering for linear systems with coefficients driven by a hidden Markov jump process. *Syst. Control Lett.*, 31:93–102, 1997.
- <span id="page-1-7"></span>4. D.W. Ross. Lysosomes and storage diseases. Master's thesis, Columbia University, New York, 1977.